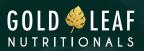

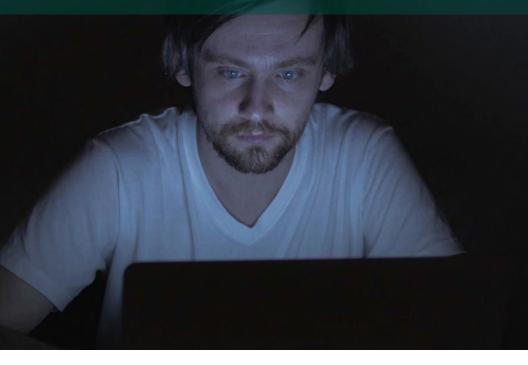

## HOW TO STOP YOUR COMPUTER'S BLUE LIGHT

Copyright @ by Health Sense Publishing, 1119 St. Paul St., Baltimore, MD 21202–2406. All rights reserved. No part of this report may be reproduced by any means or for any reason without the consent of the publisher. The information contained herein is obtained from sources believed to be reliable, but its accuracy cannot be guaranteed. All material in this publication is provided for information only and may not be construed as medical advice or instruction. No action or inaction should be taken based solely on the contents of this publication; readers should consult a health professional on any matter relating to their health. The information and opinions provided in this publication are believed to be accurate and sound based on the best judgment available to the authors, but readers who fail to consult with appropriate health authorities assume the risk of any injuries. The publisher is not responsible for errors or omissions. The material in this report has not been approved by the Food & Drug Administration. The products discussed are not intended to diagnose, treat, cure, or prevent any disease.

## HOW TO STOP YOUR COMPUTER'S BLUE LIGHT

Blue light from computers, phones and screen can have a major impact on your eye health.

Luckily, there's an easy way to stop your computers blue light.

Get f.lux.

This program can change the light on your screen so that it's less harsh.

f.lux is available for Windows, Mac, and Linux and can be used on iPhones and iPads.8

It works by changing the color temperature of your screen.

After sunset, f.lux suppresses blue wavelengths and shifts your screen to warmer light, to match indoor lighting.

How-To Geek has great instructions on how to download and use the program, **here**.

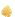